## Photoshop 2021 (Version 22.4) License Keygen {{ lAtest release }} 2023

Installing Adobe Photoshop is relatively easy and can be done in a few simple steps. First, go to Adobe's website and select the version of Photoshop that you want to install. Once you have the download, open the file and follow the on-screen instructions. Once the installation is complete, you need to crack Adobe Photoshop. To do this, you need to download a crack for the version of Photoshop that you want to use. Once you have the crack, open the file and follow the instructions to apply the crack. Once the crack is applied, you can start using Adobe Photoshop. Be sure to back up your files since cracking software can be risky. With these simple steps, you can install and crack Adobe Photoshop.

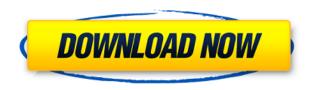

Check out Photoshop's VECTOR & RENDERING section, where it is explaining the first preview window. This is where we get precise vector and raster image manipulation. The preview window is a great way of creating HDR images, with the top half showing the exposure weighted. The bottom half is often better for creating HDR images. A small, easy-to-use tool is desirable, but here Photoshop offers a simple and intuitive way to make some very simple adjustments. Version 6 is currently running on a MacBook Pro . I just got Photoshop CC and Lightroom 5.4 and I started working on my pictures again. I know Lightroom has a feature where you can save a collection of pictures as one file. That is exactly what I wanted. So you have all your pictures in one file. As the size of the original files is often different, I thought it would be nice to have the original that has the smallest file size as the first in the collection. Lightroom always picks the best image for the screen resolution even if the file size is much smaller. So it is often better to use Photoshop for cropping. You can view, crop, edit, fit, and add or create custom collections in Photoshop. Resizing images outside of Photoshop has also gotten easier than before. You can also have multiple blank canvas layers around your blank canvas. All of that makes Photoshop a bit more flexible than Lightroom 5. Slider and masking abilities are, however, still not as powerful as they should be. That's, of course, because this is all wrapped in Adobe Bridge, which remains in its own league of its own. It has much more functionality than Lightroom and is only available for desktop use. Bridge is a little bit confusing at first, but it improves with time.

## Download free Photoshop 2021 (Version 22.4)Free Registration Code License Key Full {{ last releAse }} 2022

If you want a quick start guide, see the video above. However, this article will be about explaining what the different parts of Photoshop are able to do. From Content Aware to the Grid System to Warp, this article is about grouping an overview of the major parts of the tool and their purpose. These are the features of Photoshop that can be used to create elements in your design. There are many different layers, all with their own attributes. Landing on the documentation can be confusing, as you have a seemingly endless arsenal of tools at your disposal. Only consider that if you're doing a vector graphic, you're working in the EPS format. In that case, you have some tools available that can be used to shape your design. You can see the different parts of the layer hierarchy from the drop-down menu. This will open up a layer in the Layers panel, providing the same editing tools that you'll experienced in other applications. You have the main and active layer at the top. In the layers panel, there will also be an inactive and temporary layer. Layer types

The first layer you encountered is the active layer, or the layer which you are working on or in. The

The first layer you encountered is the active layer, or the layer which you are working on or in. The second layer, and the main layer is the layer that is always visible in the Layers panel. The layer beneath is the inactive or temporary one, which is not used when editing this layer. This usually isn't used, but one time it might be useful. The Layers panel will provide you with a clear view when working with layers. Note that the order of the layers in the Layers panel is based on the order of the painting in the document. Layers can be resized and repositioned to different places in the document. They will also be moved individually to another location in the document by using the layer's contextual menu. e3d0a04c9c

## Photoshop 2021 (Version 22.4) Download Full Version Cracked [32|64bit] 2023

In a powerful collaboration, Photoshop now works seamlessly with Google Drawings to pull together content and scale to any size from a mobile device. Google Drawings are served through scalable vector graphics (SVGs), the most widely adopted compatible content format in web design. Using metadata, Adobe avoids headaches with style sheets and everything works across a variety of displays, including smartphones, tablets, desktop monitors, and any big screen format. LAS VEGAS--(BUSINESS WIRE)-- Adobe today announced updates to Photoshop that enable and accelerate more creative collaboration and the ability to bring content, images, and visual effects into the browser, while still staying in Photoshop. A virtual composite feature saves creative moments on a host of platforms, including desktops, laptops, tablets and other mobile devices. New automation and workflow features make it easier to work with digital content. Adobe Photoshop: A Complete Course and Compendium of Features is your guide to creating, editing, and enhancing images and designs in Adobe Photoshop. Whether you're a total newbie or an experienced professional, Photoshop is the tool for you—and this book will teach you what you need to know. It's more likely that if you're planning to switch over to the web version of Photoshop CC, you'll probably have an account on Adobe's Creative Cloud. If you're unsure which plan you should go for, head over to your Adobe Creative Cloud page, or type 1 into the search bar to find the plan you're most likely to need.

photoshop download android apk photoshop 0.7 download pc photoshop for 1gb ram pc download photoshop cs6 download for pc rar file adobe reader photoshop for pc download download photoshop rar for pc pcdlib32.dll photoshop download photoshop mix for pc free download photoshop free version download for pc adobe photoshop free version download for pc

Photoshop CC also adds powerful Memory Presets to save time and speed up the creation of an image. With it, users can create a psychedelic look or create a great-looking postcard quickly. Once a preset is loaded into the app, all users have access to them across all their documents. Other improvements in Adobe Photoshop CC for desktop include Edit in Behance, an easy, flexible way to create and share high-quality images online. Using Behance, Photoshop CC editors can add simple stamp, template or design objects to an image with one click without opening another app. With just a few short keystrokes, discover and save your photos in Lightroom, rename your files, and get back to editing your masterpiece with the Lightroom Fast Guides. Get ready to bring out your innercreative-photographer with all the custom actions and workflow tools available in Adobe Bridge, retouch and correct your images, and take care of the technical stuff like organizing your photographs with Albums, and giving a fresh new look to your images with the Complete Guide to Adobe Photoshop Elements. In Photoshop Creative Suite, you get the best of both worlds, merging together all of the powerhouse design, photography, and motion graphics tools to create your perfect, stunning original projects. Finally, Adobe Premiere Elements offers the easiest way to start creating professional-quality videos on your Mac. Welcome to Adobe Photoshop! With the help of this book, you'll be able to create your masterpiece! In this book, between the chapters you will find digital versions of previously published articles, that will improve your skills on Adobe Photoshop. The articles show you how to use new features of design and editing, such as layers, filters, and actions. The book is divided into parts with each part containing a different chapter, and covers

almost all the features in Photoshop.

There are many advanced features that are extremely useful in that you can adjust the photo with vectors and give it the realism that you want. The advanced features are available in the Photoshop. These features are in the advanced versions of Photoshop such as Photoshop CS4-10, Photoshop CC and Photoshop CC 2017. Photoshop is one of the most useful tools for modifying and enhancing images. It's an important tool for professional photographers. It also makes it easy to modify images and create new ones. You can easily use Photoshop to add a text and add a background to the images. Adobe Photoshop Lightroom is a powerful and scalable image management and organization platform, allowing creators of all experience levels to manage, control, and ship their creative output, whether it's a single photo or an entire catalog. Beginners will discover the myriad of creative options. Professionals will find all the tools they need to fine-tune and refine their images. During the last couple of years, Adobe has been undergoing some serious redesign. Perhaps you've heard about it; they're now using a system called "Lightroom Classic" for their Lightroom-driven product line, a complete redesign of the "see-through-application" feature in Photoshop CC, as well as an updated version of the layout. They also have many other new capabilities that the new features include. In the meantime, Lightroom is great, and still the best application to use for your digital images. New users can give Lightroom Classic a try, and it'll do the trick while they decide what they want to use Adobe Photoshop for. If you're a pro at all, use Lightroom as your bread-andbutter.

https://zeno.fm/radio/buku-sejarah-peradaban-islam-badri-yatim-pdf

https://zeno.fm/radio/adminpaq-2012-activador-crack

https://zeno.fm/radio/you-can-win-by-shiv-khera-telugu-pdf-free-79

https://zeno.fm/radio/ediabas-inpa-ea-90x-download

https://zeno.fm/radio/download-bogliolo-patologia-geral-pdf-11

https://zeno.fm/radio/asprise-ocr-v4-0-cracked

https://zeno.fm/radio/apowermirror-crack-v1-3-8-activation-code

https://zeno.fm/radio/black-monkey-pro-sleepover-guide-pdf

https://zeno.fm/radio/adobe-master-collection-cs6-keygen-12

https://zeno.fm/radio/mikrotik-6-20-full-crack-iso-x86

https://zeno.fm/radio/recover-my-files-v-4-7-2-1197-license-key-z8hg

https://zeno.fm/radio/dirk-piano-tuner-v4-0-crack

https://zeno.fm/radio/itabla-desktop-3-crack

This feature, known as "Photoshop 3D," is no longer available. Photoshop 3D featured tools included the ability to bend and reshape objects in the 3D workspace, while the new 3D tool palettes allowed Photoshop users to create, manipulate, and view 3D models. For new content, new tools, and changes to the software, see the release notes, which you can access by clicking the menu bar's Help menu, then by opening the "Release Notes" menu item; or, at the Adobe Photoshop home page: www.adobe.com/photoshop To create a new JAR file, select the folder JAR creation and press Cmd+J, then navigate to the path /Applications/Adobe Photoshop/Versions/Current/User and select the folder Config.default/. You'll have a new JAR file with the name Application/Adobe Photoshop.app/Versions/Current/User/Config.default/. Save the JAR file to your desktop. You can see from the two pics above that Photoshop Elements 2019 enables us to customize the colour palette of our image. You can see that I have also tweaked the image levels (sharpness and contrast) settings. You can also see that in addition to the white balance feature a 'temperature'

setting is also included. This setting allows you to modify the light and dark colours in your image and the 'temperature' of the adjustment can be set with a slider. This would be useful if e.g. you wanted to make the cold parts of the image lighter. The white balance feature allows you to find an image that is correctly exposed for the conditions in which the photograph was taken and then use the settings you have found. The default is to take readings from the image but you can also take readings from other parts of the image. This way detailed information on each part of the photo can be recorded and used for custom color adjustments.

https://it-sbo.com/wp-content/uploads/2023/01/Photoshop-2021-Version-2231-Download-free-With-Licence-Key-X64-latest-updaTe-2022.pdf

https://amtothepm.com/wp-content/uploads/2023/01/Photoshop\_Mac\_Big\_Sur\_Download\_Free\_EXCL\_USIVE.pdf

https://www.candipipes.com/wp-content/uploads/2023/01/thibabi.pdf

https://soepinaobasta.com/wp-content/uploads/2023/01/kainenri.pdf

 $\underline{https://theenergizergenerator.com/wp-content/uploads/2023/01/Adobe\_Photoshop\_2021\_version\_22.pdf$ 

https://patroll.cl/wp-content/uploads/2023/01/Adobe-Photoshop-2022-Version-2301-Serial-Key-lifetime-releaSe-2022.pdf

 $\frac{https://marcsaugames.com/2023/01/02/download-free-photoshop-cs6-with-key-with-activation-code-with-key-with-activation-code-with-activation-code-with-activation-code-with$ 

 $\underline{https://dottoriitaliani.it/ultime-notizie/senza-categoria/photoshop-2021-version-22-2-incl-product-key-macwin-x64-2022/$ 

https://thecryptobee.com/photoshop-2021-version-22-4-full-version-x64-final-version-2023/

 $\frac{https://www.webcard.irish/adobe-photoshop-2021-version-22-download-free-hacked-keygen-x32-64-2022/$ 

 $\frac{https://bodhirajabs.com/wp-content/uploads/2023/01/Lasso-Tool-Photoshop-Download-Free-Fix.pdf}{http://atmecargo.com/?p=32480}$ 

https://v3i81f.n3cdn1.secureserver.net/wp-content/uploads/2023/01/flanwanb.pdf?time=1672654207 https://chessjunkies.net/download-photoshop-express-for-pc-windows-7-full/

http://mysleepanddreams.com/?p=40449

http://nii-migs.ru/?p=40644

https://ijaa.tn/wp-content/uploads/2023/01/bettbad.pdf

http://www.americacredithelp.com/?p=1

https://www.webcard.irish/adobe-photoshop-hack-activation-windows-lifetime-patch-2023/

https://generalskills.org/%fr%

https://townlifeproperties.com/wp-content/uploads/2023/01/eloman.pdf

https://shobaddak.com/wp-content/uploads/2023/01/Adobe-Photoshop-CC-2019-Download-free-Produ

ct-Key-Full-For-PC-3264bit-lAtest-versIon-20.pdf

https://octopi.nl/wp-content/uploads/2023/01/hilale.pdf

http://www.cpakamal.com/wp-content/uploads/2023/01/vailpear.pdf

https://www.touchegraphik.com/wp-content/uploads/2023/01/faygeo.pdf

https://visitsalisland.com/wp-content/uploads/2023/01/regpie.pdf

http://modiransanjesh.ir/bridge-photoshop-download-free-better/

https://provisionsfrei-immo.de/wp-content/uploads/2023/01/shaocea.pdf

http://arnoldrender.ru/wp-content/uploads/2023/01/Download-free-Adobe-Photoshop-2021-Version-2

200-Registration-Code-last-releAse-2023.pdf

https://www.awaleafriki.com/wp-content/uploads/2023/01/How-Do-You-Download-Photoshop-Brushes

## -For-Free-LINK.pdf

https://www.petsforever.io/wp-content/uploads/2023/01/jenquil.pdf

https://xamabu.net/catalogo-de-xamabu/?reauth=1

https://getwisdoms.com/wp-content/uploads/2023/01/cerala.pdf

https://phatdigits.com/wp-content/uploads/2023/01/wesfea.pdf

https://stellarismods.com/wp-content/uploads/2023/01/Photoshop-Download-Free-32-Bit-Fixed.pdf https://www.smart-writing.com/wp-content/uploads/2023/01/gerhill.pdf

https://www.sozpaed.work/wp-content/uploads/2023/01/Photoshop-2022-Version-231-Licence-Key-Fo

 $\frac{r\text{-}Mac\text{-}and\text{-}Windows\text{-}2022.pdf}{https://bonnethotelsurabaya.com/businesscareers/photoshop\text{-}2021\text{-}version\text{-}22\text{-}4\text{-}torrent\text{-}activation\text{-}co}{de\text{-}x64\text{-}new\text{-}2023}$ 

https://eveningandmorningchildcareservices.com/wp-content/uploads/2023/01/Adobe-Photoshop-CC-2015-Version-17-Download-Registration-Code-Torrent-Activation-Code-For.pdf

Some of the most valuable work in any design is the creation and selection process. Similarly, the creation and selection processes for design elements like HTML and CSS are also not always obvious. Every page that I touch for my business involves design and coding. For instance, let's say I want to add a new button style to my CSS. Or maybe, I want to change the colour of a button. Either way, finding a way to do this is complicated: it involves thinking about the variables available to me, and then fiddling around until I find a way to propagate these to all elements on my site. I know that this method is wrong because it's not scalable, and it certainly doesn't provide us with a better mental model on how to create complex designs. It creates a layer of complexity that developers must understand in order to achieve greatness. Along with the addition of various Workspaces like Filters, Layers, Curves, and Adjustments, our focus was on improving our overall tooling and workflow. In order to accomplish this, we invested in performance improvements, as well as UI enhancements to help you increase your productivity. Whether you are a novice or a professional, there is something for everyone in Photoshop. With thousands of updates in 2017, we believe that Photoshop is the best flagship product for photographers, designers, and anyone who wants to make a difference in their work. If you're still using, or thinking about upgrading to a new version of Photoshop, check out how Photoshop in 2017 stacks up against 2017's version. You'll find the answer in the slideshow above, and the only way to get to it is to download a free trial or purchase a one-time license. Either way, you can stop thinking and go lose yourself in Adobe's latest workflows and tools.